## SAP ABAP table RANGE\_VERTRAG {Range for Contract}

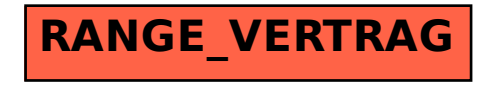